## JavaScript Quick Reference Card<sup>1.0</sup>

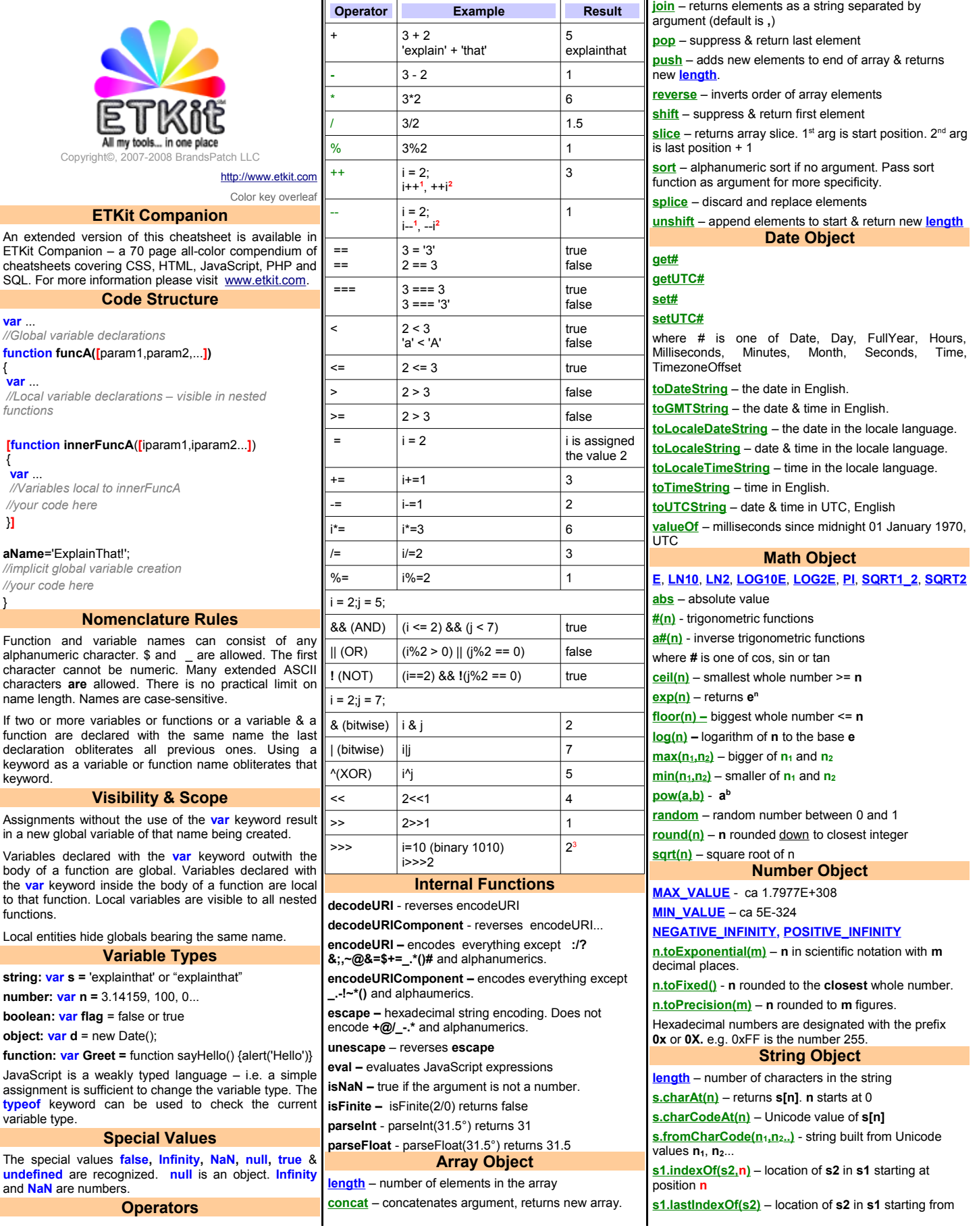

## JavaScript Quick Reference Card<sup>1.0</sup>

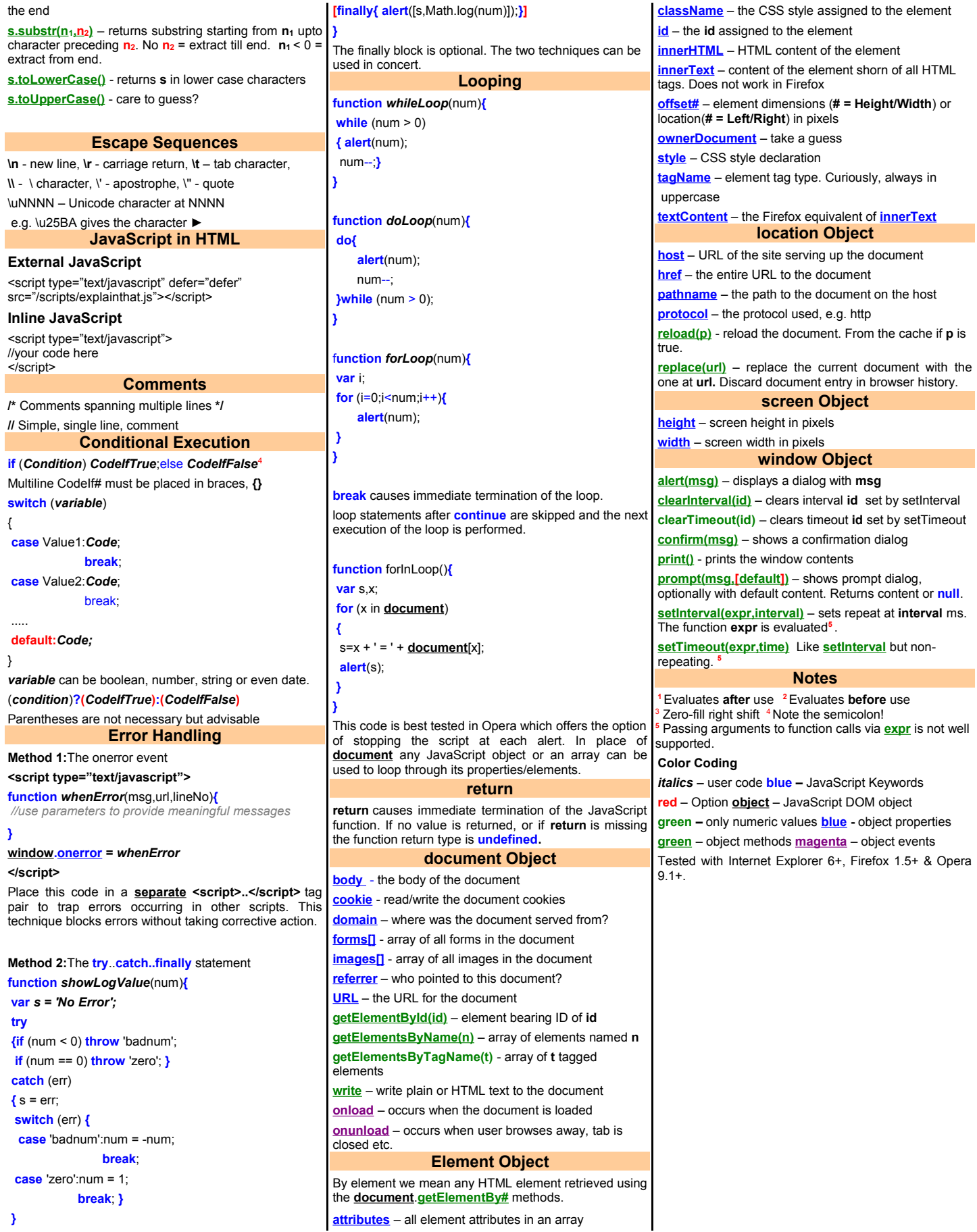